# Node-local IO on Aurora - CPPR

Christopher Holguin | contributors: Kalyana Chadalavada, Jeffrey Olivier, John Carrier | Intel Federal, LLC. | Special thanks to Eric Barton for his contributions.

### Problem/Opportunity

Aurora will have >7 PB of DRAM and persistent memory, a burst buffer, and a Lustre filesystem. How can Intel and Argonne help application developers take best advantage of this unique IO stack?

### **Solution**

- Asynchronous file movement services, utilities, and a local namespace for applications running on the compute nodes
- Checkpointing and restart services optimized for Aurora
- Customized and scalable shared file loading

### Project Overview

**Common Persistent-memory POSIX Runtime** (CPPR) enables applications to leverage the fast persistent memory available on Aurora compute nodes (CNs) for I/O which enables more efficient use of compute cores. CPPR comprises 3 components - 1) async API for developers to utilize CPPR services 2) Compute node session services (CNSS) daemon 3) file movement utilities. Using CPPR, applications can 1) take advantage of the node-local (NL) filesystem backed by persistent memory hardware to reduce interaction with the global filesystem, 2) move files into and out of the NL filesystem asynchronously, and 3) create fault-tolerant checkpoint data with SCR and FTI, which utilize CPPR services.

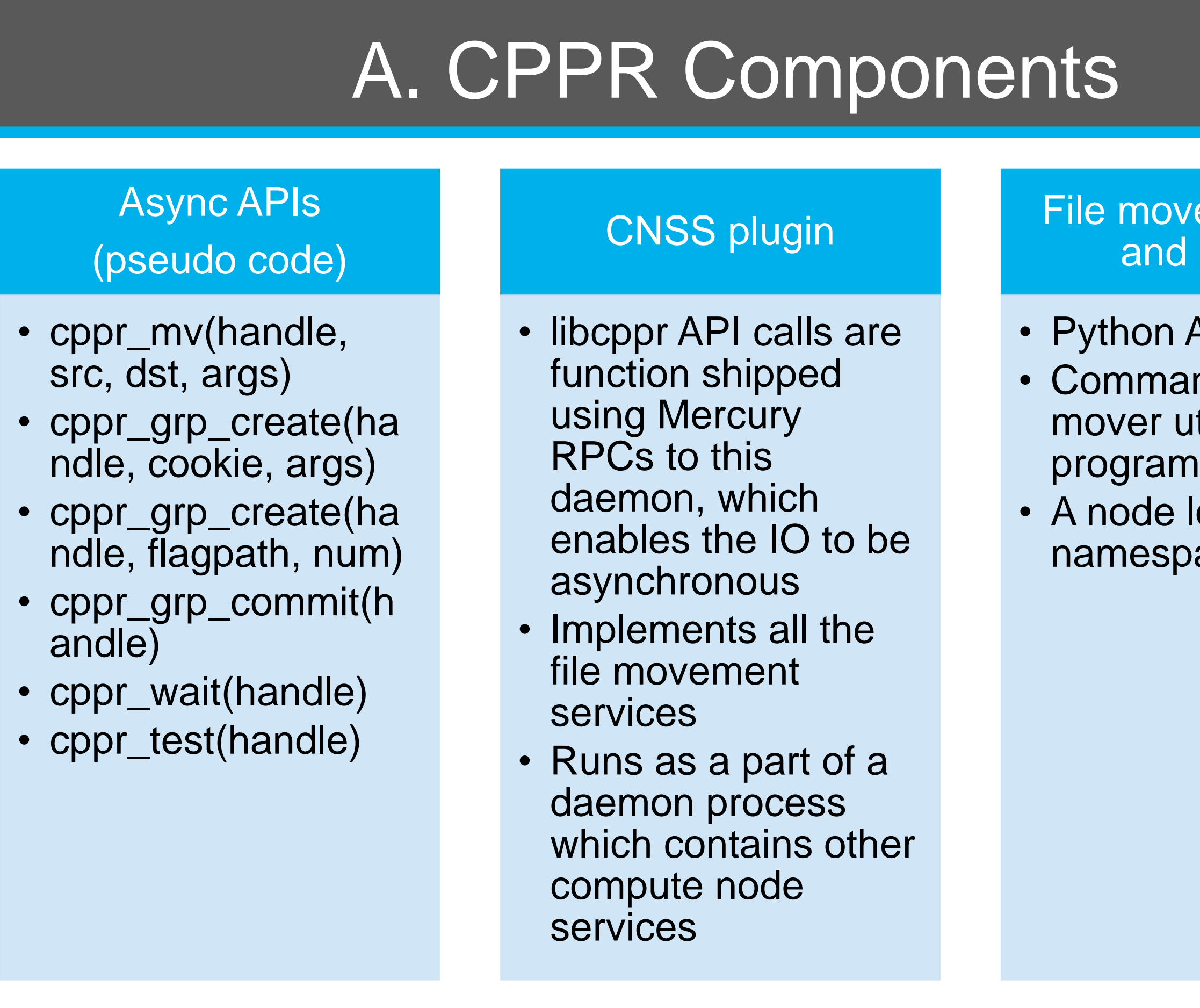

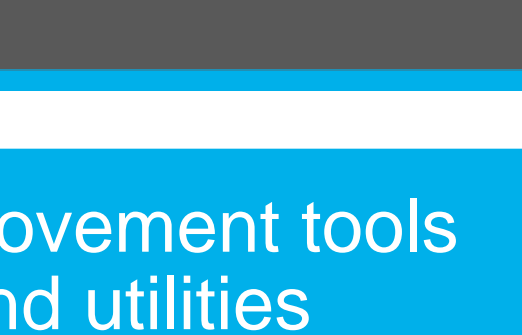

 $n$  API nand line r utility le local POSIX space

- SCR and FTI are libraries which make it easy to manage checkpoint data, and ensure it is resilient to node local storage failure/data loss. Both will be available on Aurora.
- CPPR enables SCR and FTI to offload IO to the CNSS with no need for their own mover services

- Common use case: loading shared library files at the beginning of a session
- Contains both and API and a FUSE mount
	- "Cooperative Cache" namespace: allows access to this feature with no code modifications; just prepend PATH and/or LD\_LIBRARY\_PATH with the path to the CC mount
	- API allows programmatic access

# B.Checkpoint, Restart, and Redundancy

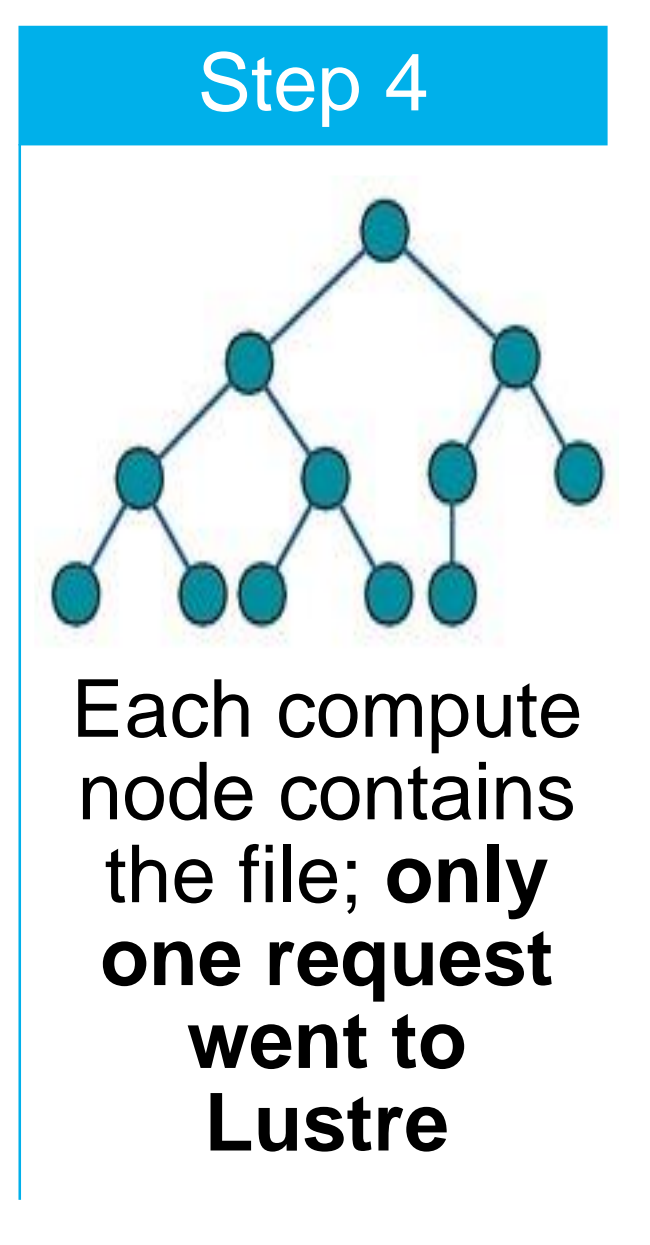

# D. Memory Hierarchy

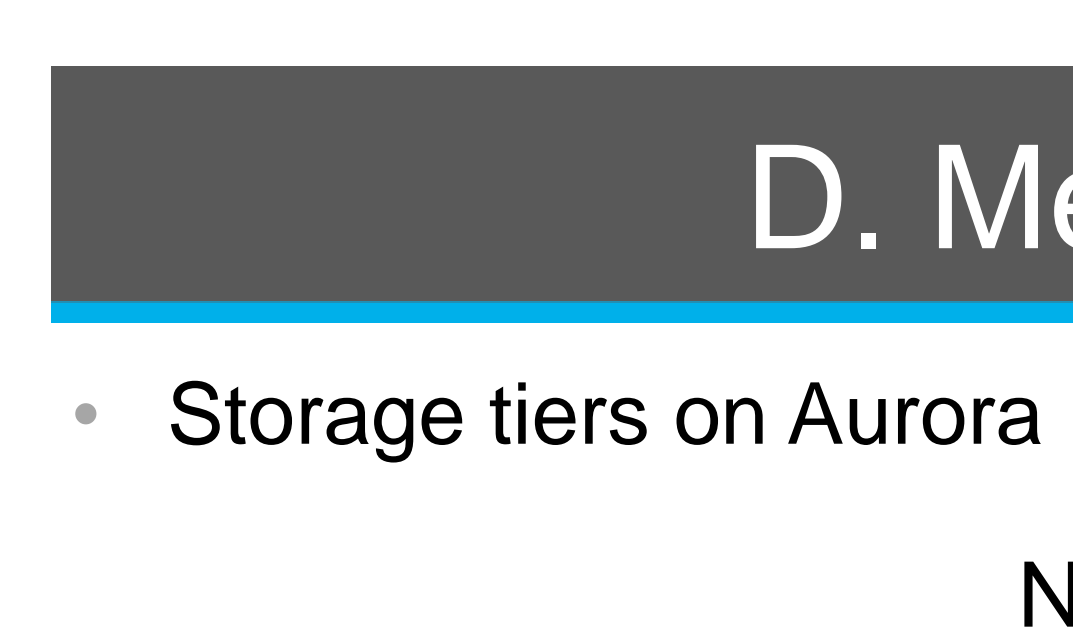

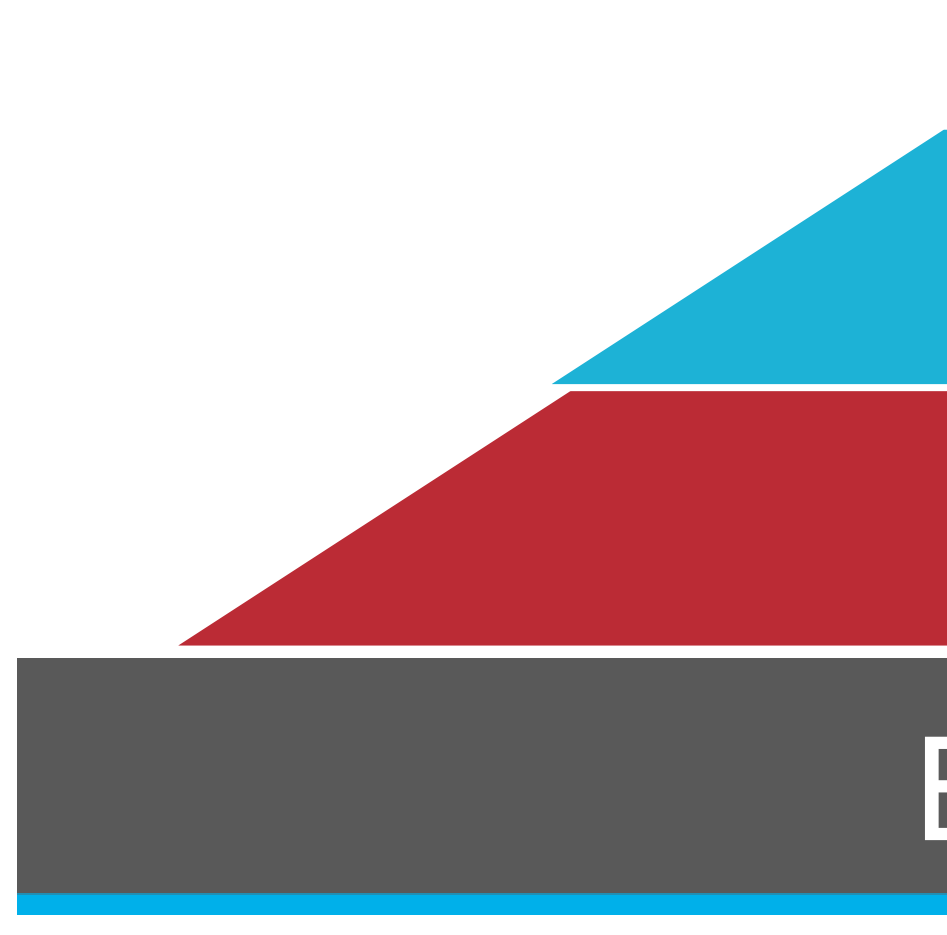

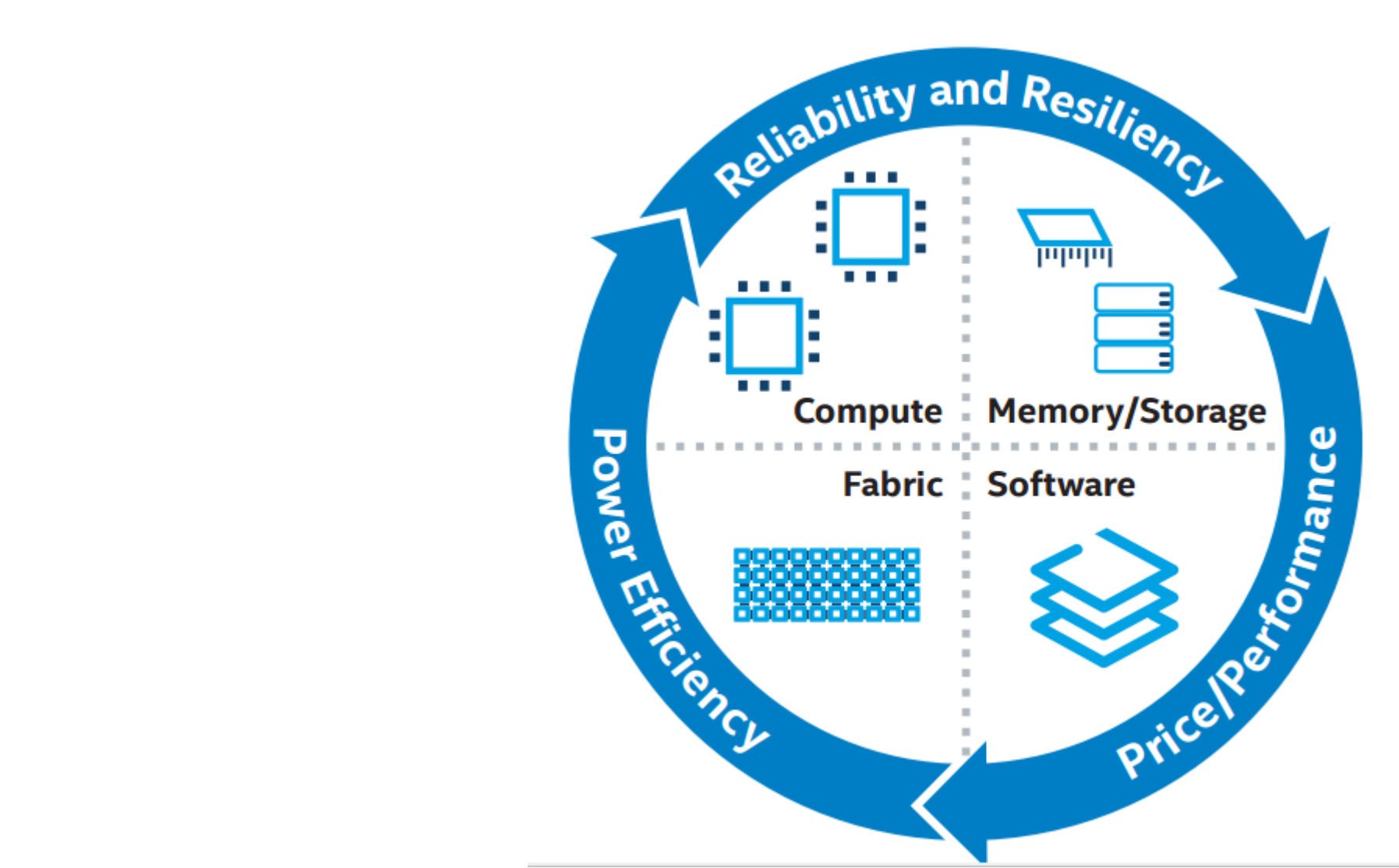

# Beyond Aurora

- Intel Scalable System Framework (SSF) Tightly integrated components for HPC and other workloads
- CPPR will become a part of Intel SSF to enable future supercomputers have the same capability

### Conclusion

# Works Cited

- CPPR will enable users to come up with their own use cases for persistent memory.
- CPPR is providing a common framework to facilitate use of persistent memory by simplifying the transfer of data between node local mem. and the PFS
- CPPR to be delivered in December 2017, with functional demos in December 2016. As such, results are not yet available.
- CPPR will be open source, and changes made to SCR and FTI will be upstreamed to their public repos • CPPR sources available <http://git.whamcloud.com/coral/cppr.git>

• [http://www.intel.com/content/www/us/en/high-performance-computing/holistic-solution-for-hpc-](http://www.intel.com/content/www/us/en/high-performance-computing/holistic-solution-for-hpc-infrastructure-solution-brief.html)

http://www.intel.com/content/www/us/en/high-performance-computing/path-to-aurora.htm

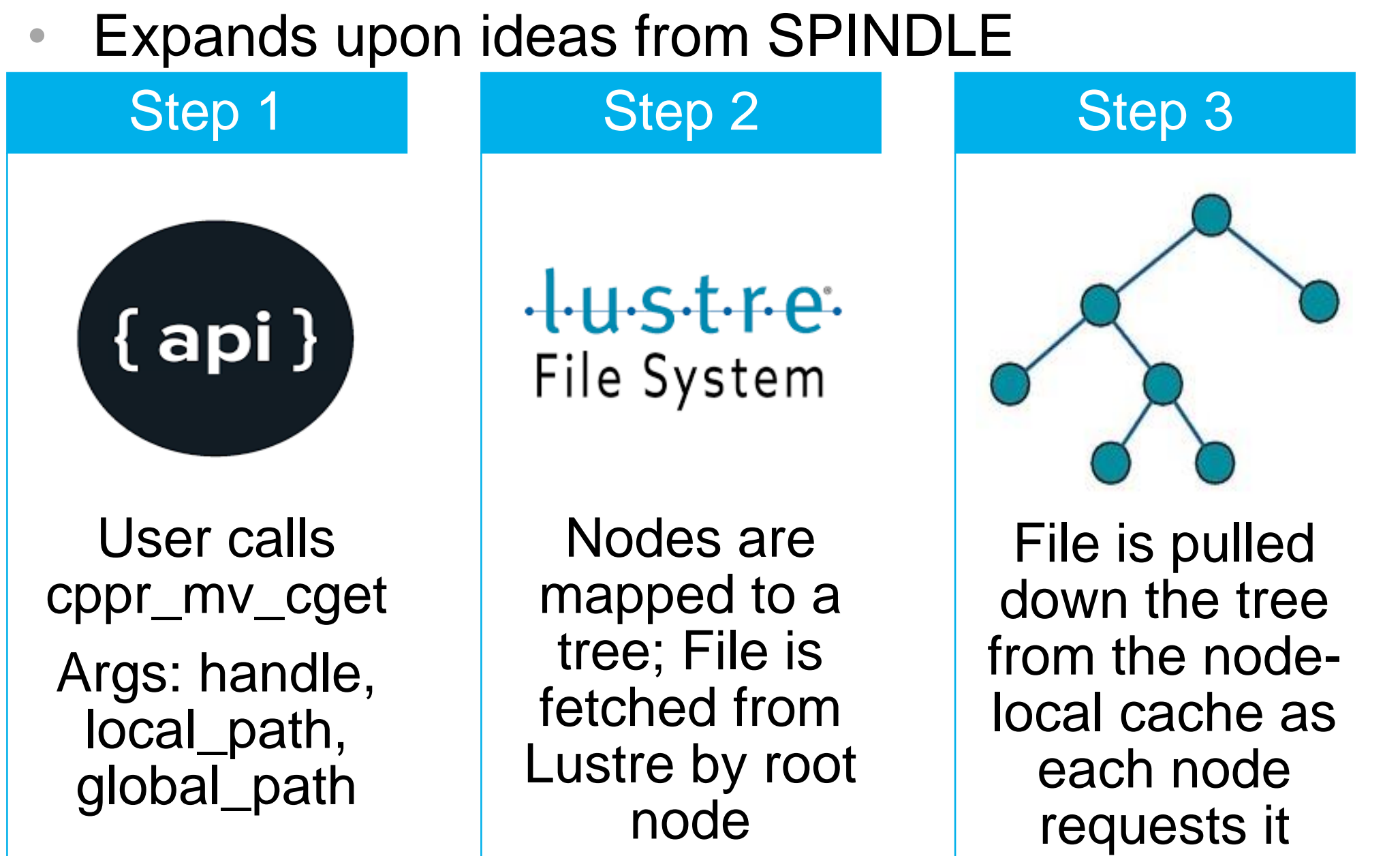

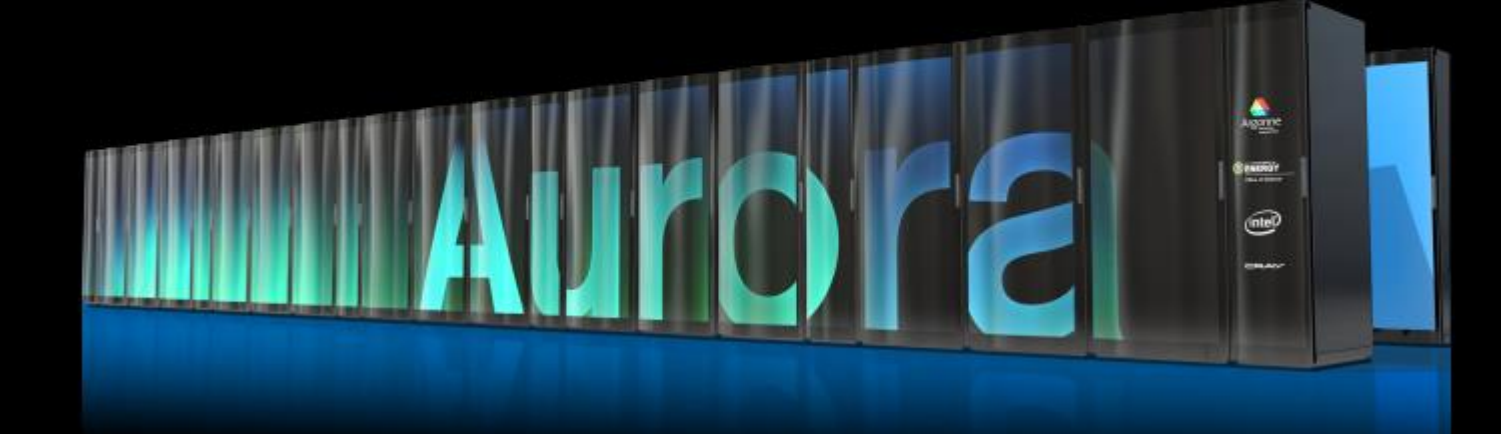

- infrastructure-solution-brief.html
- 
- <http://aurora.alcf.anl.gov/>
- <https://github.com/hpc/scr>
- https://github.com/leobago/ft
- [https://mercury-hpc.github.io](https://mercury-hpc.github.io/)
- USA, June 2013.

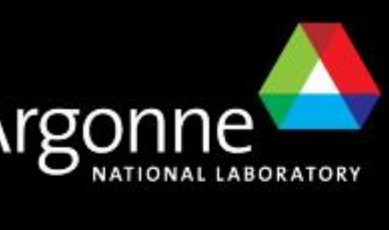

### (intel)

• D. Ahn, M. LeGendre, T. Gamblin, B. de Suspinski, F. Wolf and W. Frings, "Massively Parallel Loading," in *27th International Conference on Supercomputing*, Eugene, OR,

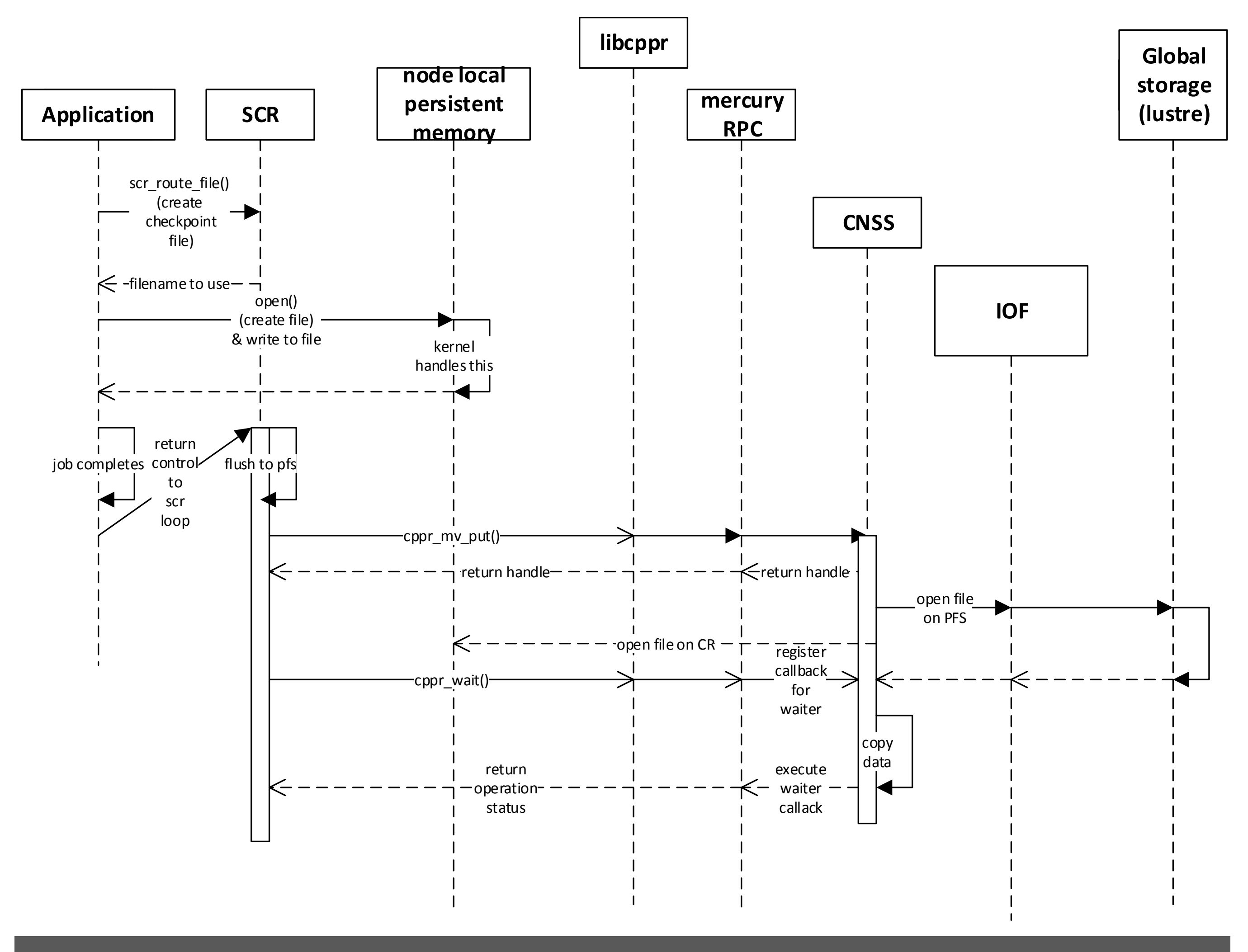

## C. Scalable File Copying

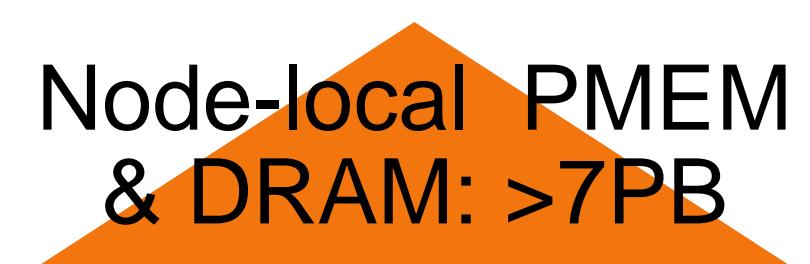

Burst Buffer

Lustre: >150PB